## **Terminierung**

#### Atommodell:

- Prozess sendet nicht spontan
- Prozess reagiert auf Nachrichten
- Initiator nötig

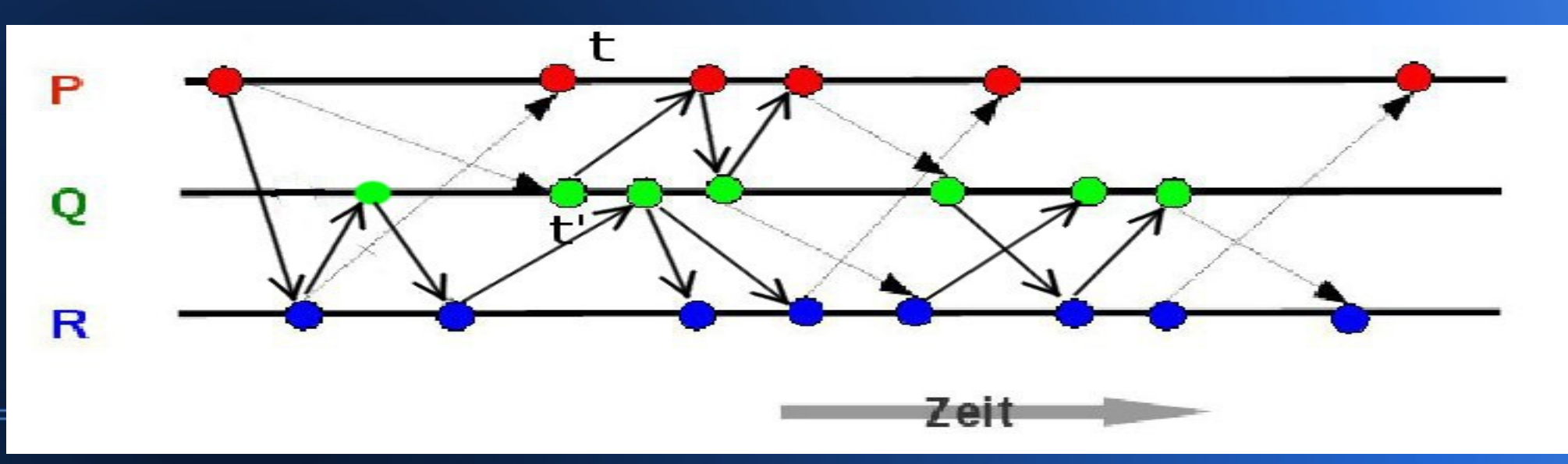

# **Modell für Terminierungsalgorithmen**

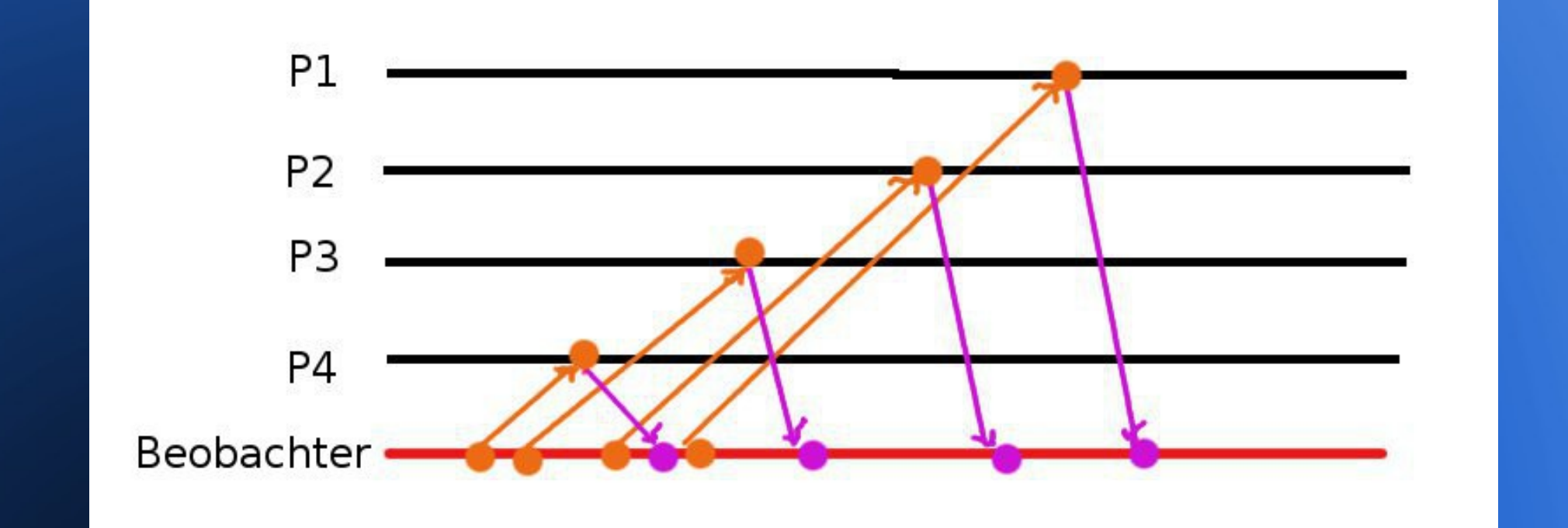

#### Beobachterprozess, der jeden Knoten kontaktieren kann

## **Terminierung: einfache Zählung**

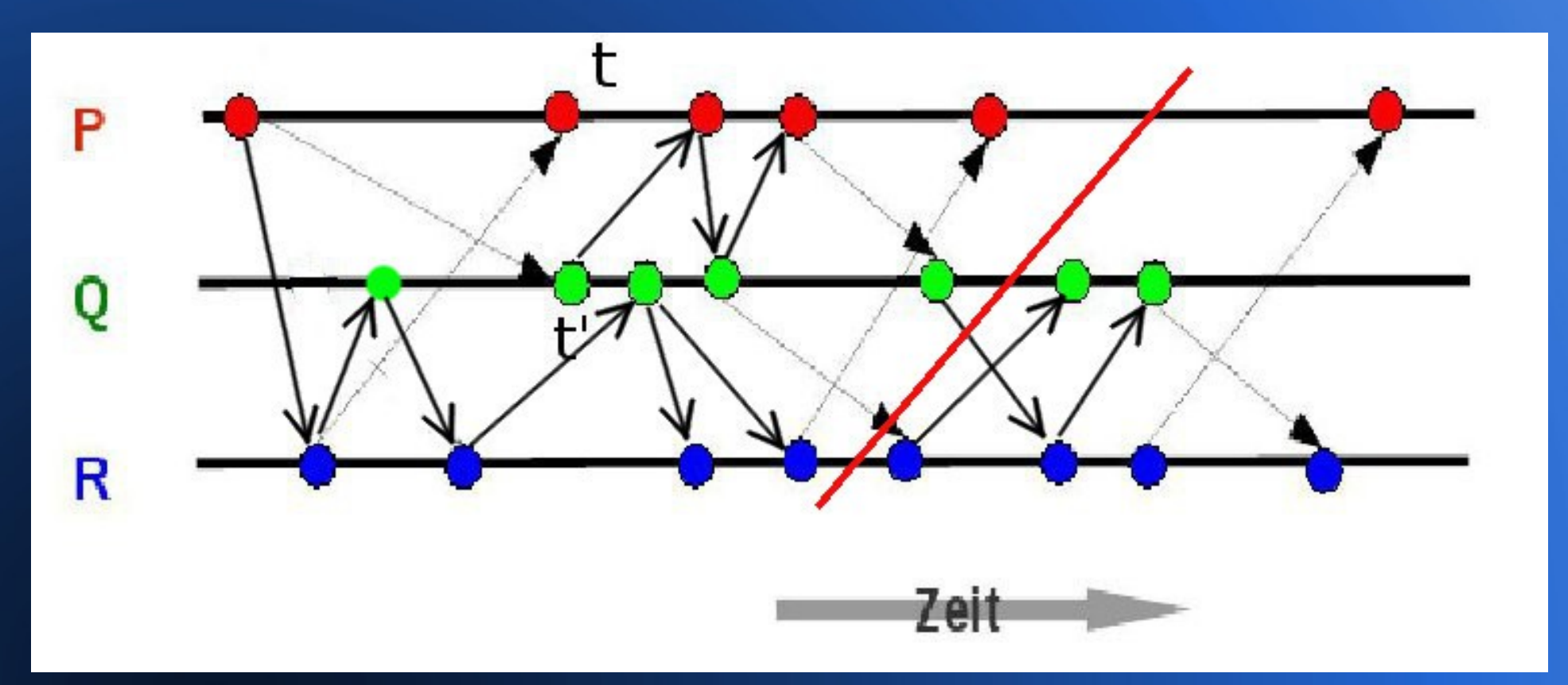

#### Algorithmus noch aktiv:

insgesamt mehr gesendete als empfangene Nachrichten

## **Terminierung: einfache Zählung**

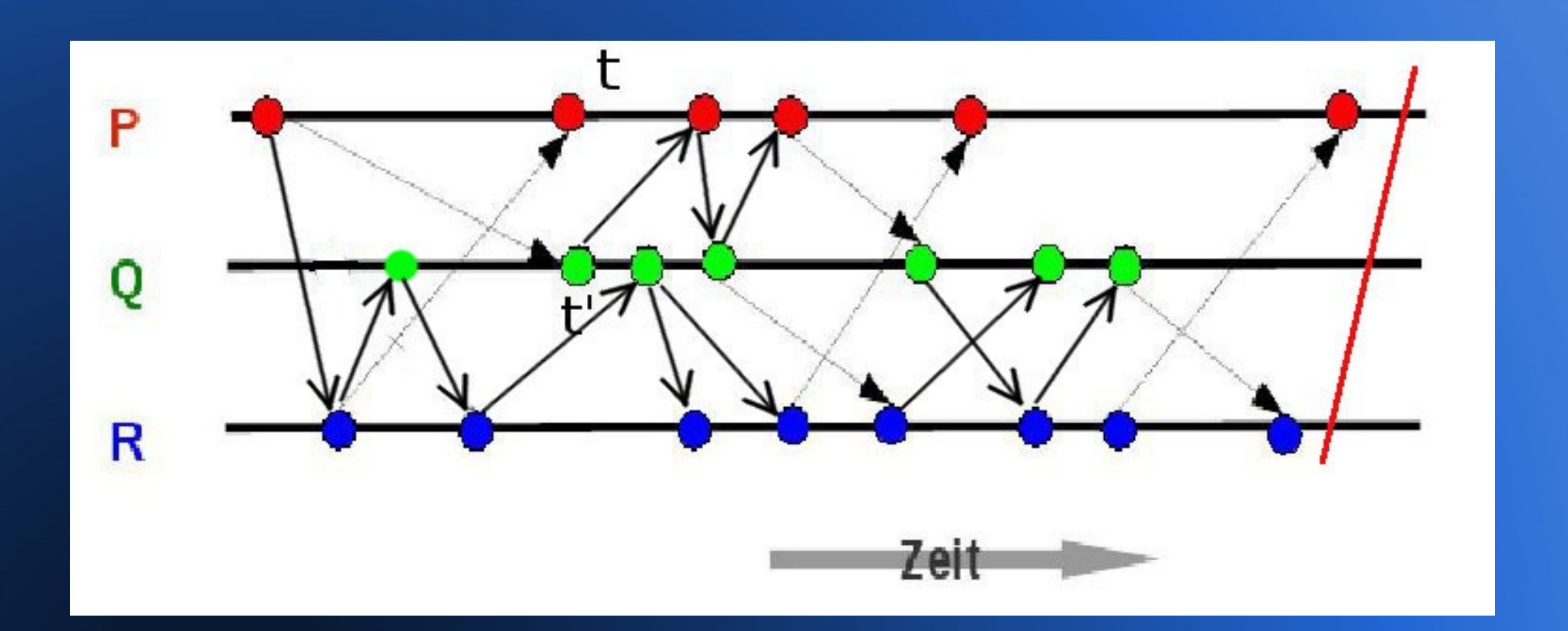

Gesamtanzahl gesendeter = Gesamtanzahl empfangene Nachrichten

## **Terminierung: einfache Zählung reicht nicht**

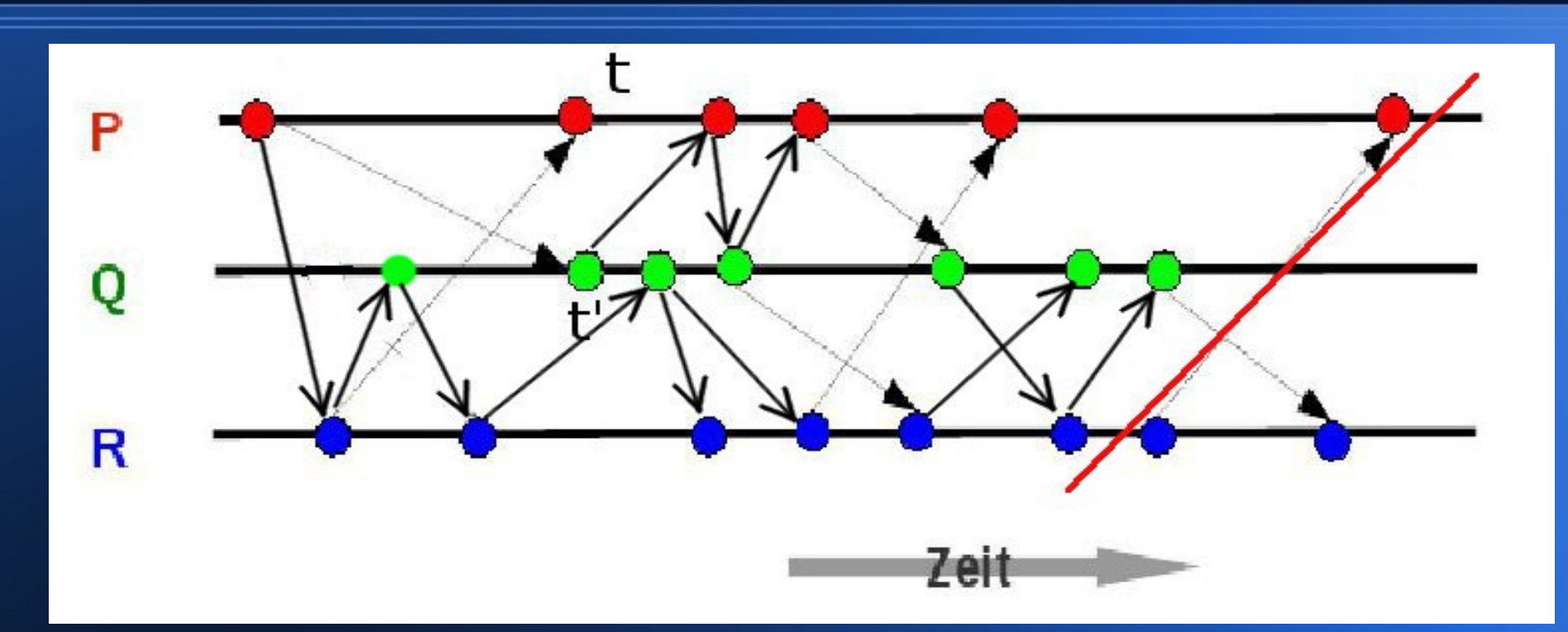

Insgesamt Anzahl gesendeter Nachrichten = Anzahl empfangener Nachrichten

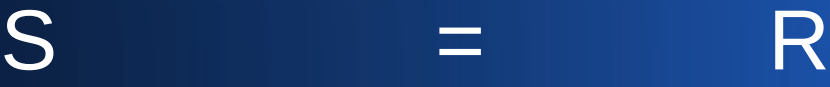

#### **Was tun?**

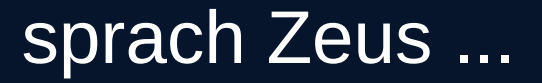

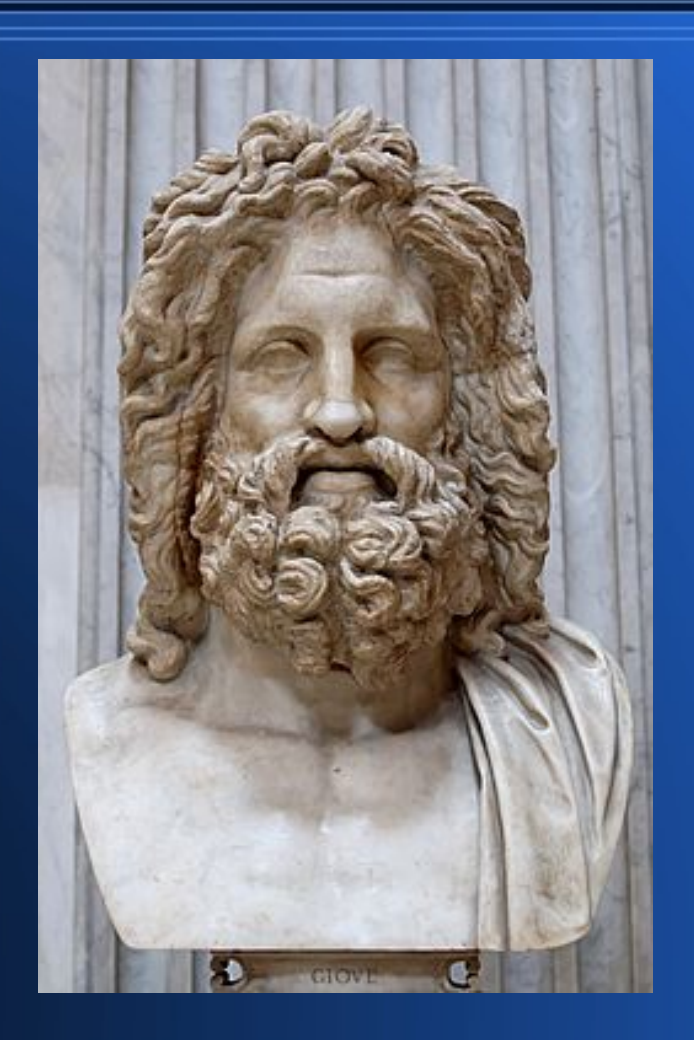

(aus: "Die Teilung der Erde" von Friedrich Schiller)

#### **Genauer zählen!**

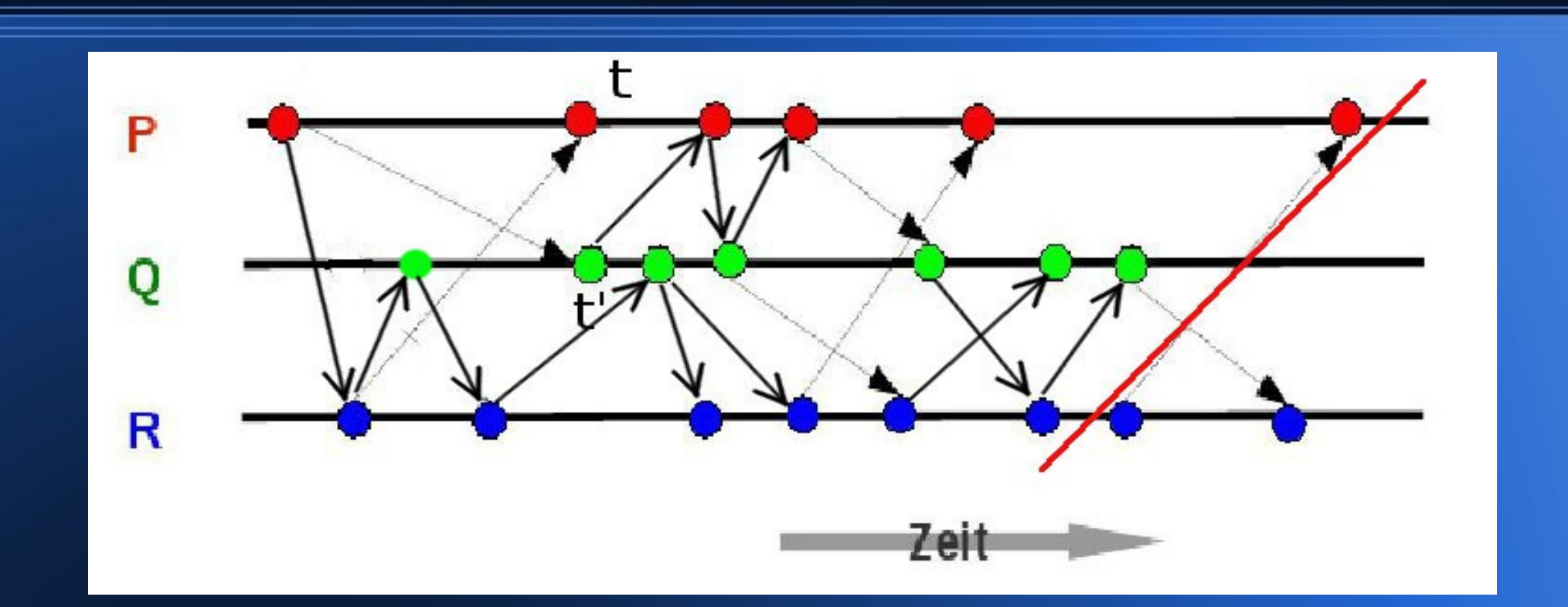

Beobachtung 1: eine von R nach P gesendete Nachricht empfangen, aber noch nicht als gesendet gezählt

Beobachtung 2: eine von Q nach R gesendete Nachricht gezählt, aber noch nicht als empfangen gezählt

#### Speicherplatzverbrauch?

#### **Kanalzähler**

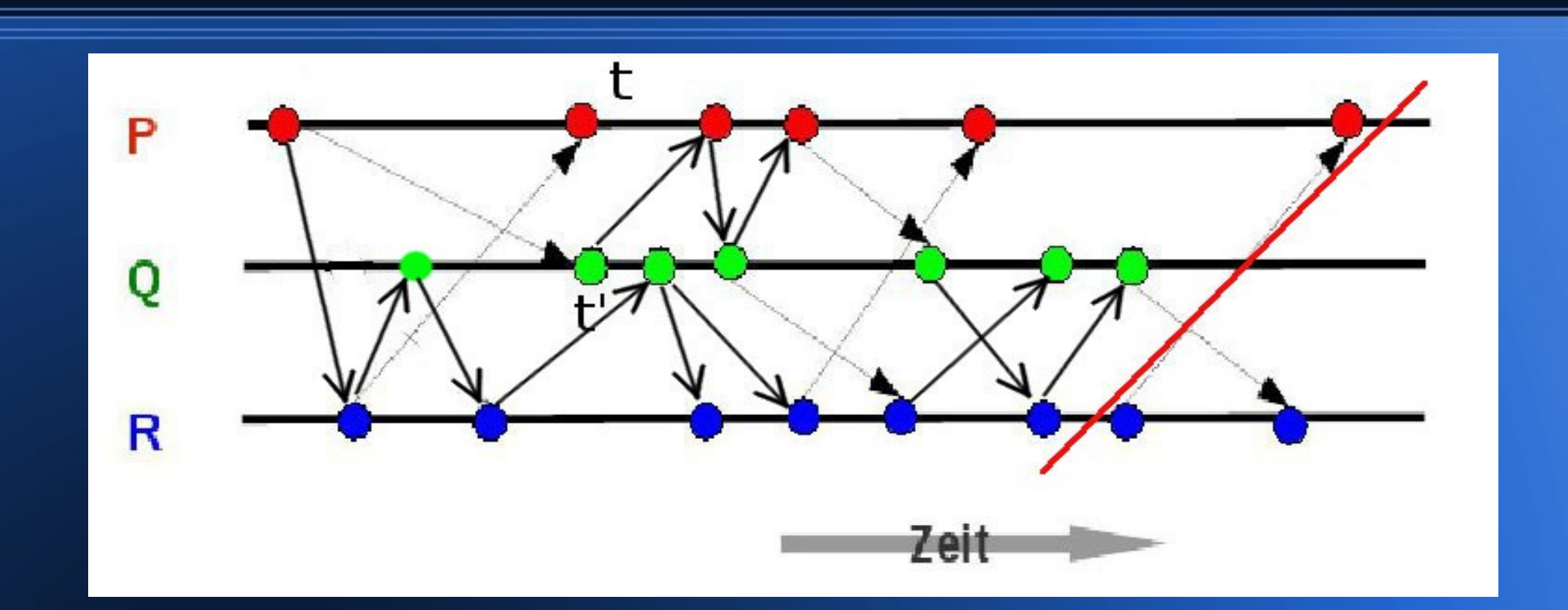

Beobachtung 1: eine von R nach P gesendete Nachricht empfangen, aber noch nicht als gesendet gezählt

Beobachtung 2: eine von Q nach R gesendete Nachricht gezählt, aber noch nicht als empfangen gezählt

#### *n* Prozesse jeweils *2n* Zähler

## **Doppelzählung**

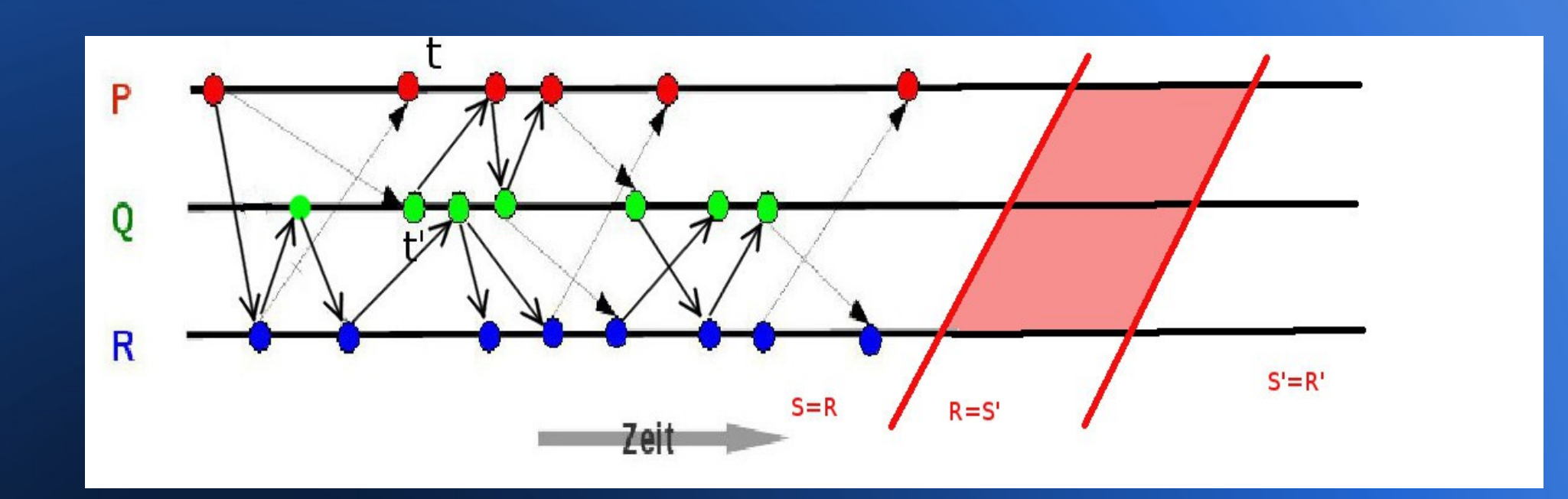

S=R=S'=R'

## **Doppelzählverfahren: Korrektheit**

- safety: es passiert nichts Falsches
- zwischen den beiden Schnitten: nichts gesendet, nichts empfangen
- es kann also höchstens Nachrichten
	- komplett vor dem Schnitt oder
	- komplett nach dem Schnitt oder
	- beide Schnitte überquerend geben
- liveness: es passiert schließlich das Richtige zum Terminierungszeitpunkt gilt S=R=S'=R'

# **Zeitzonenverfahren: trennt Vergangenheit und Zukunft**

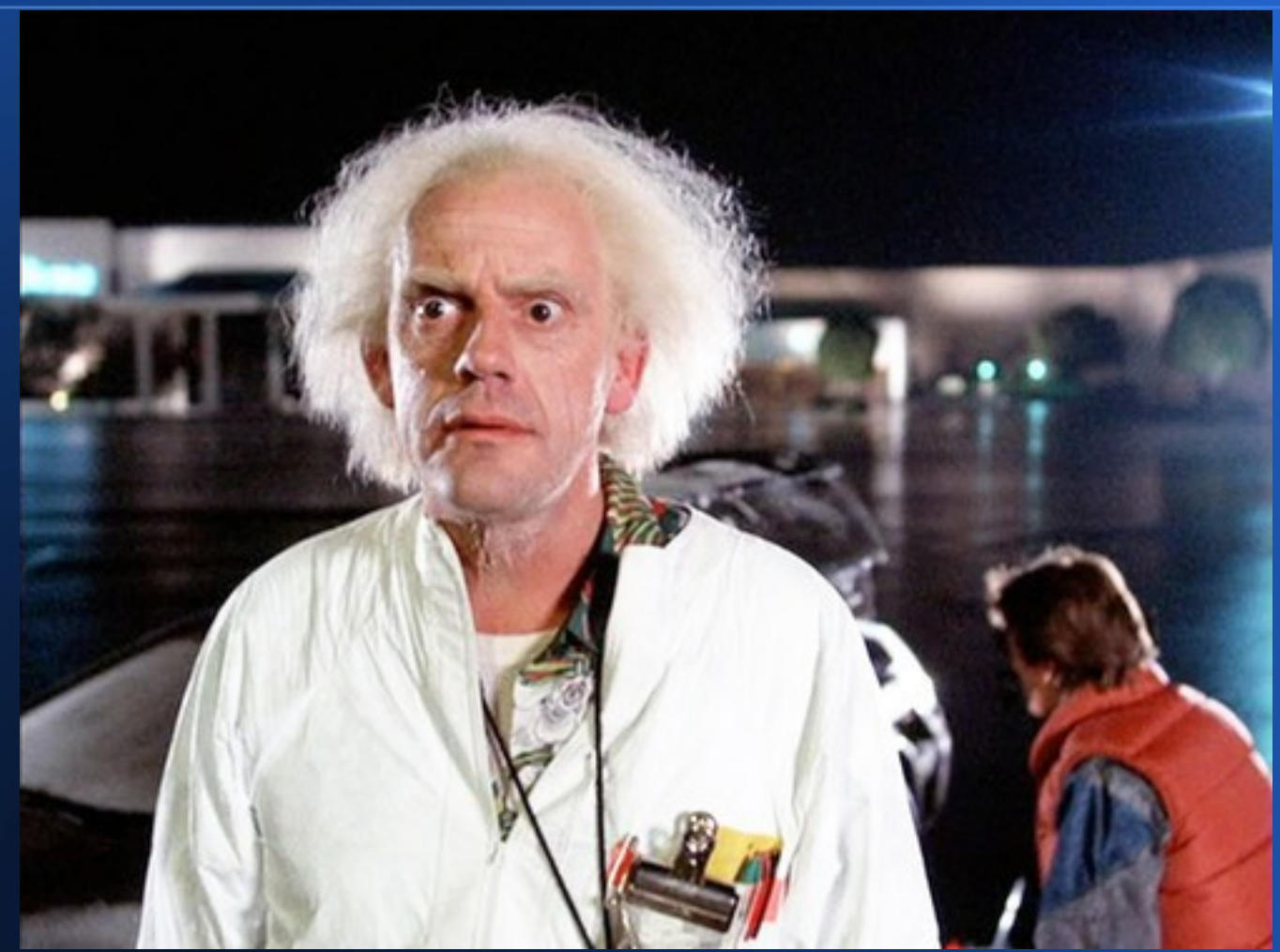

Zurück in die Zukunft !!!

Der Fluxkompensator !!!

http://de.wikipedia.org/wiki/Zur%C3%BCck\_in\_die\_Zukunft

### **Zeitzonenverfahren**

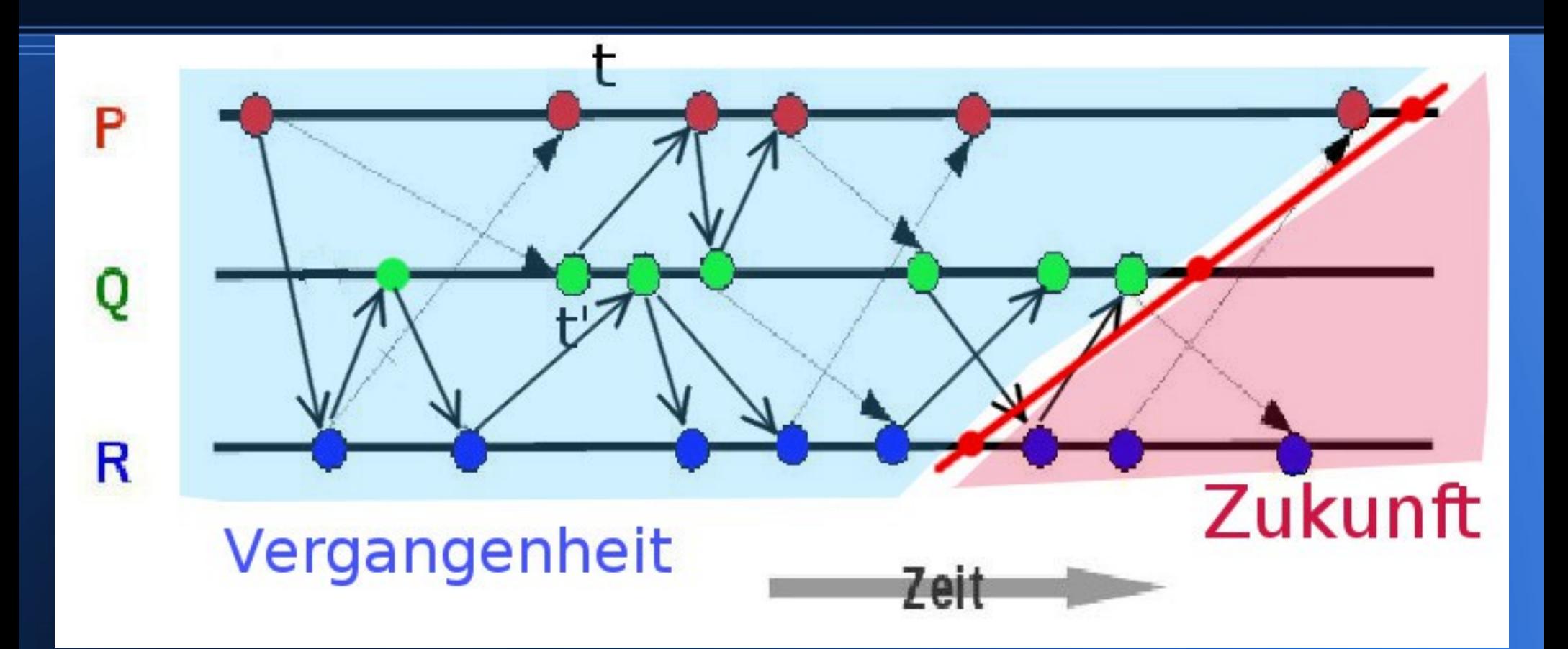

Prozess R in roter Zeitzone, sobald Beobachternachricht eingetroffen

## **Zeitzonenverfahren**

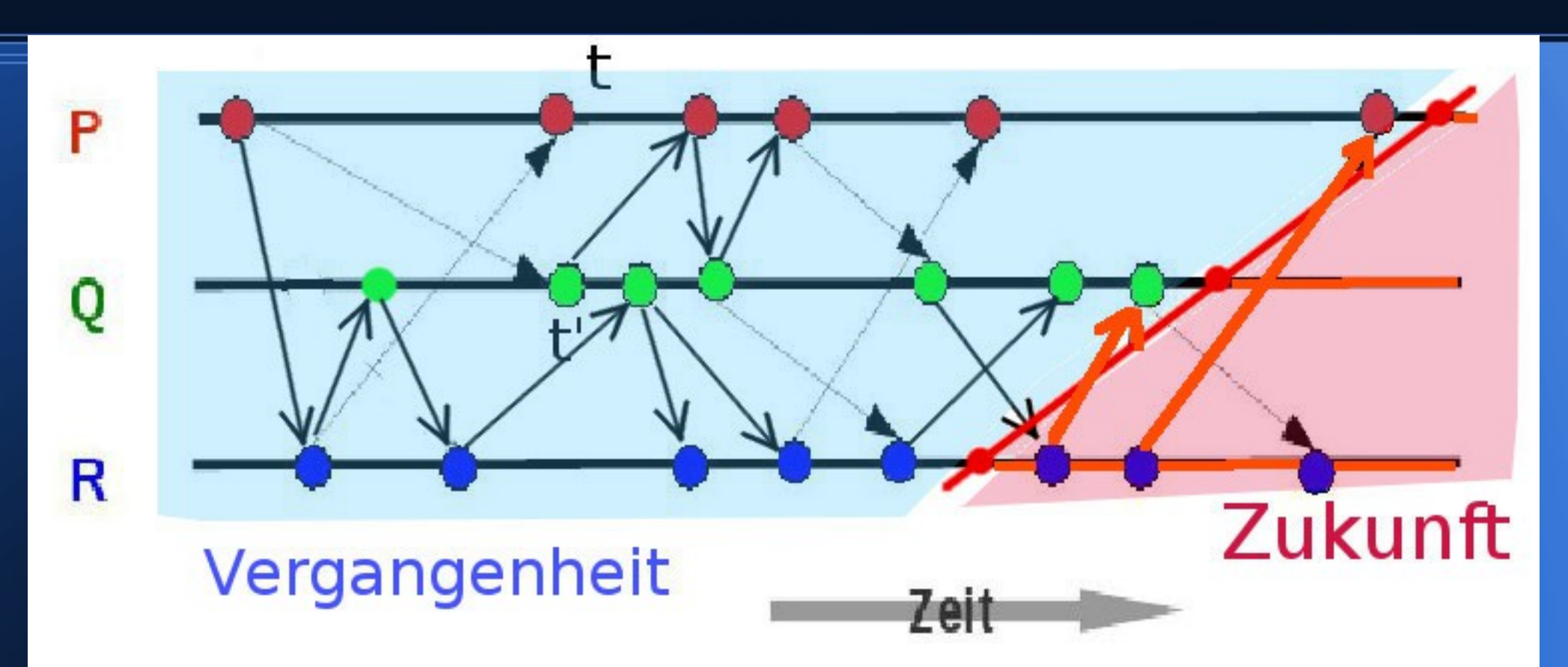

**STOP** 

R färbt von da an seine Nachrichten rot

Rote Nachricht in blauer Zeitzone eingetroffen

**Zählung ungültig, wiederhole die Zählung** 

## **Zeitzonenverfahren**

- falls schon terminiert, nur einmal zählen
- Nachrichten markieren, ob sie
	- in der Vergangenheit oder
	- in der Zukunft
		- abgesendet wurden
- Verallgemeinerung: Knoten in Zeitzone z
- Nachricht vom Beobachter trifft ein
	- ➔ Knoten nun in Zeitzone z+1

# **Zeitzonenverfahren mit Trick: vermeide ungültige Zählungen**

- wenn Nachricht aus der Zukunft erkannt
	- **→ Rette den Zählerstand**
	- ➔ Beobachter später, erhält geretteten Stand
	- ➔ gesendete Zukunftsnachrichten bleiben in Zukunft

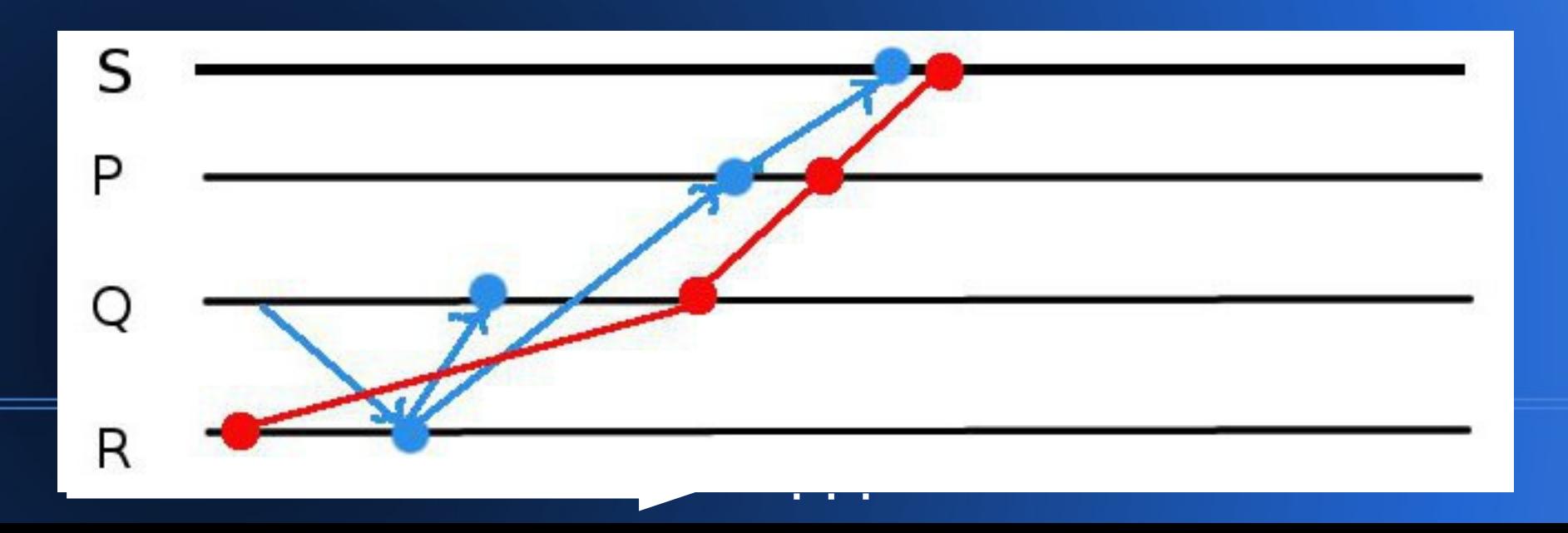

## **Zeitzonenverfahren: der Trick**

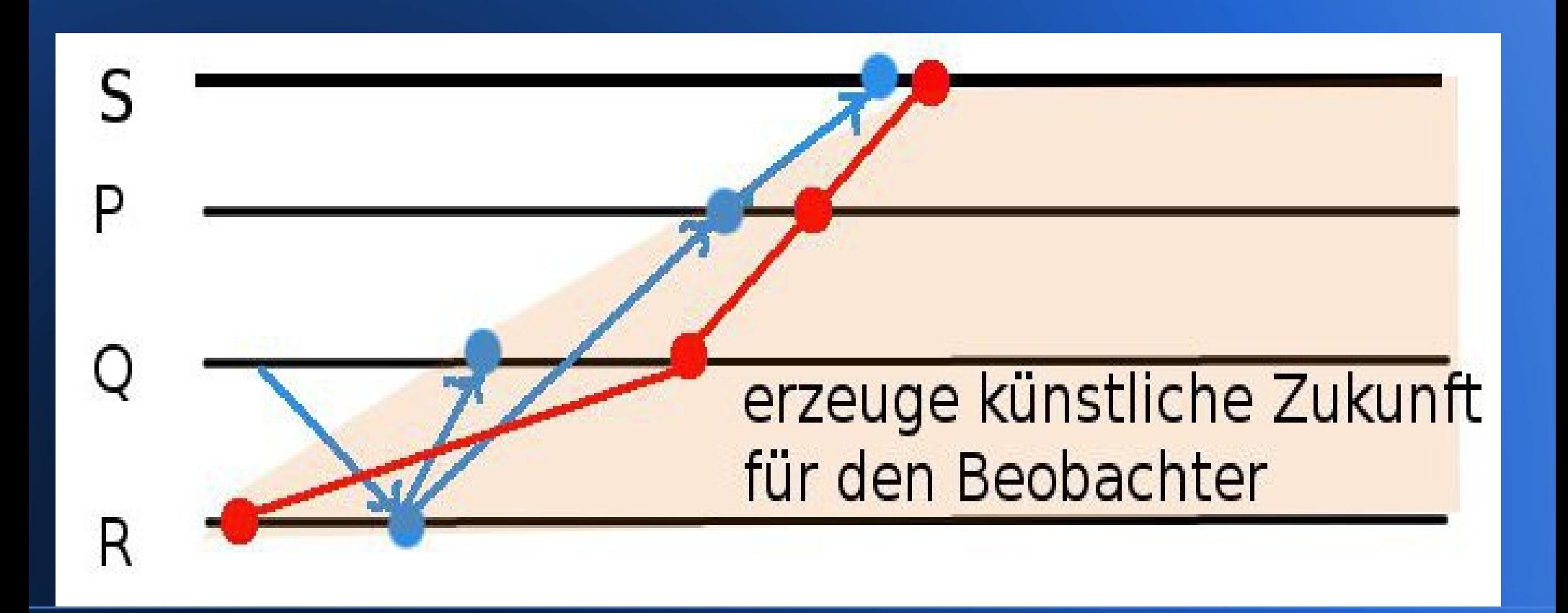

#### **Vektorverfahren**

Vektoren, ähnlich der Vektorzeit

hier Nachrichtenzähler

Beobachtung: Kanalzähler zählen zuviel

Fasse Empfangszähler zusammen

(es ist nicht wichtig, von wem man empfängt)

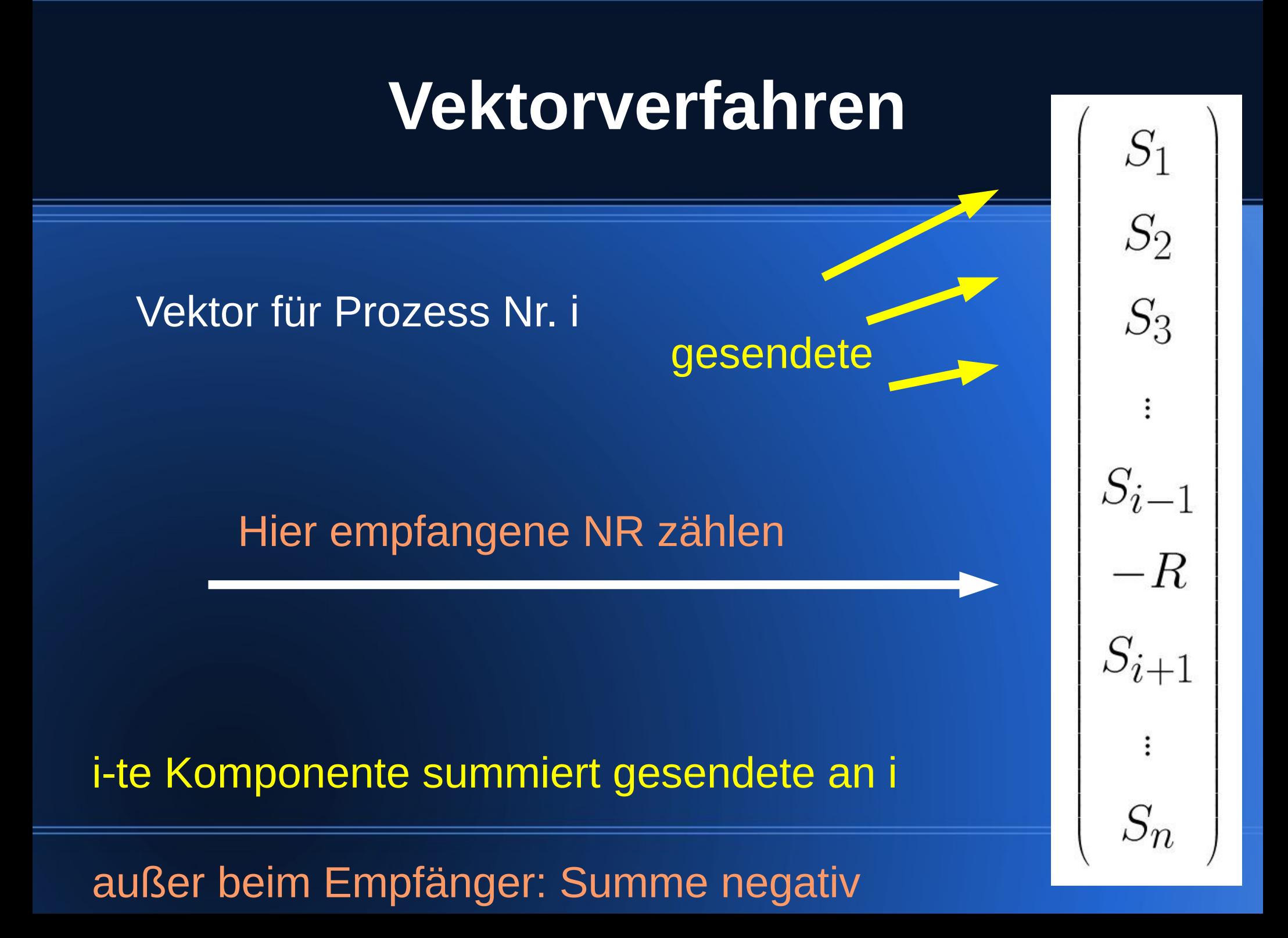

### **Vektorverfahren Implementierung**

- Initialisiere *summenvektor = 0*
- für jeden Knoten *i* sende Abfrage
	- erhalte Vektor *v(i)*
	- Addiere *summenvektor =summenvektor + v(i)*
- falls *summenvektor = 0,* 
	- ➔ dann Berechnung terminiert

## **Zusammenfassung**

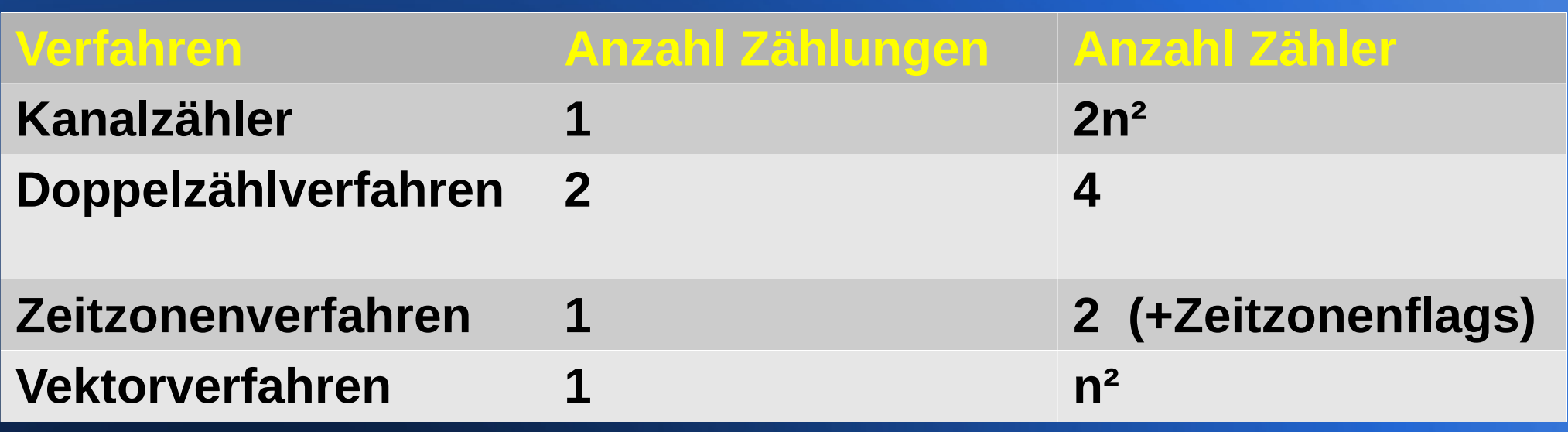